## キュビナをひらきましょう

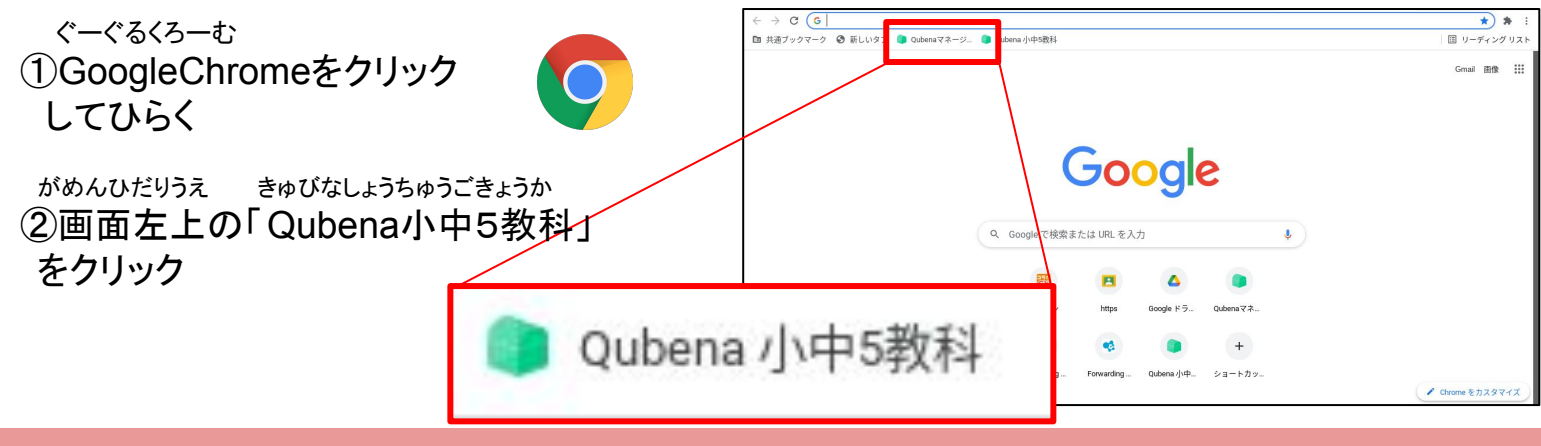

しゅくだい

## 宿題を ひらきましょう

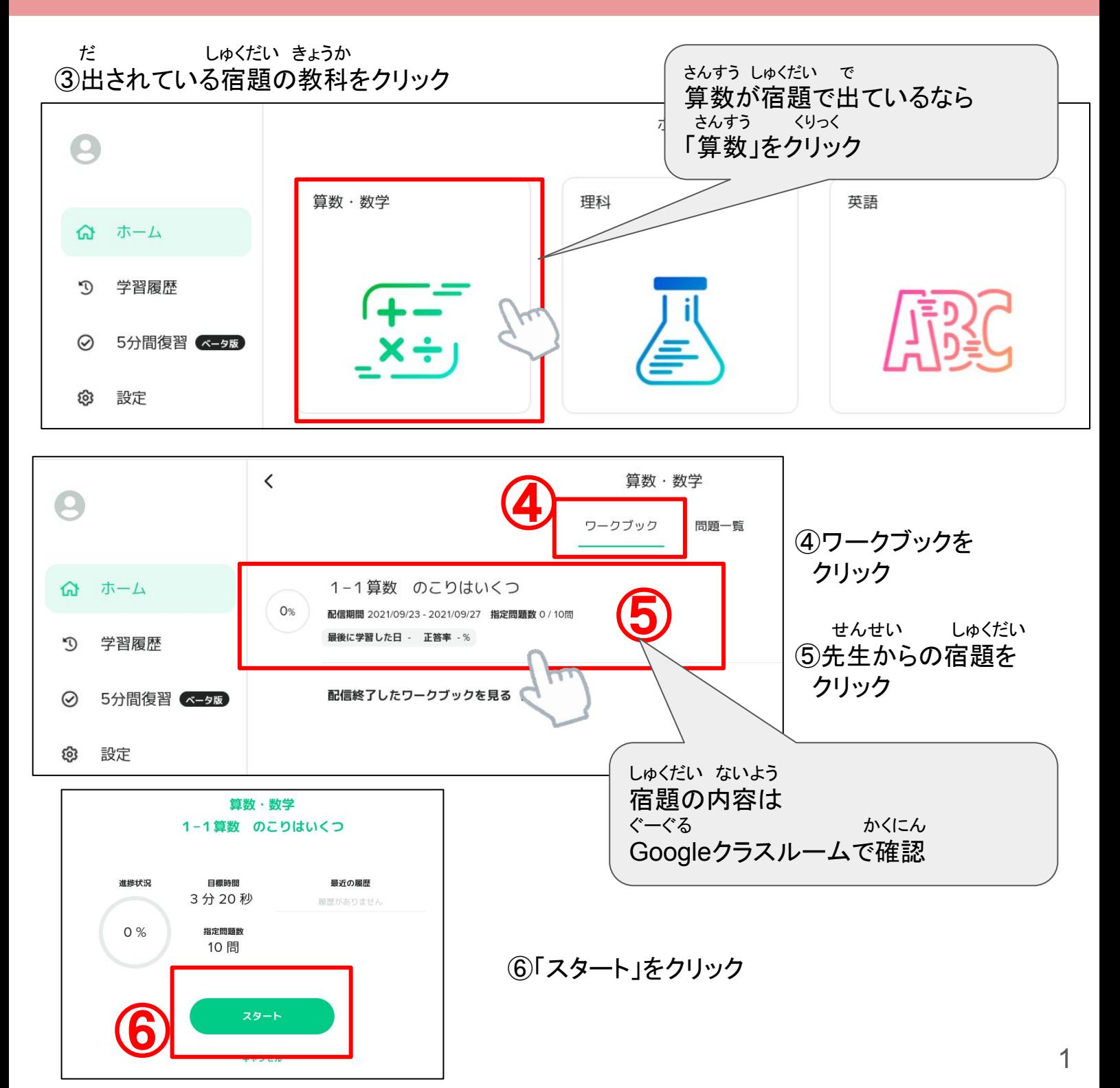

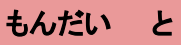

## 問題を解きましょう

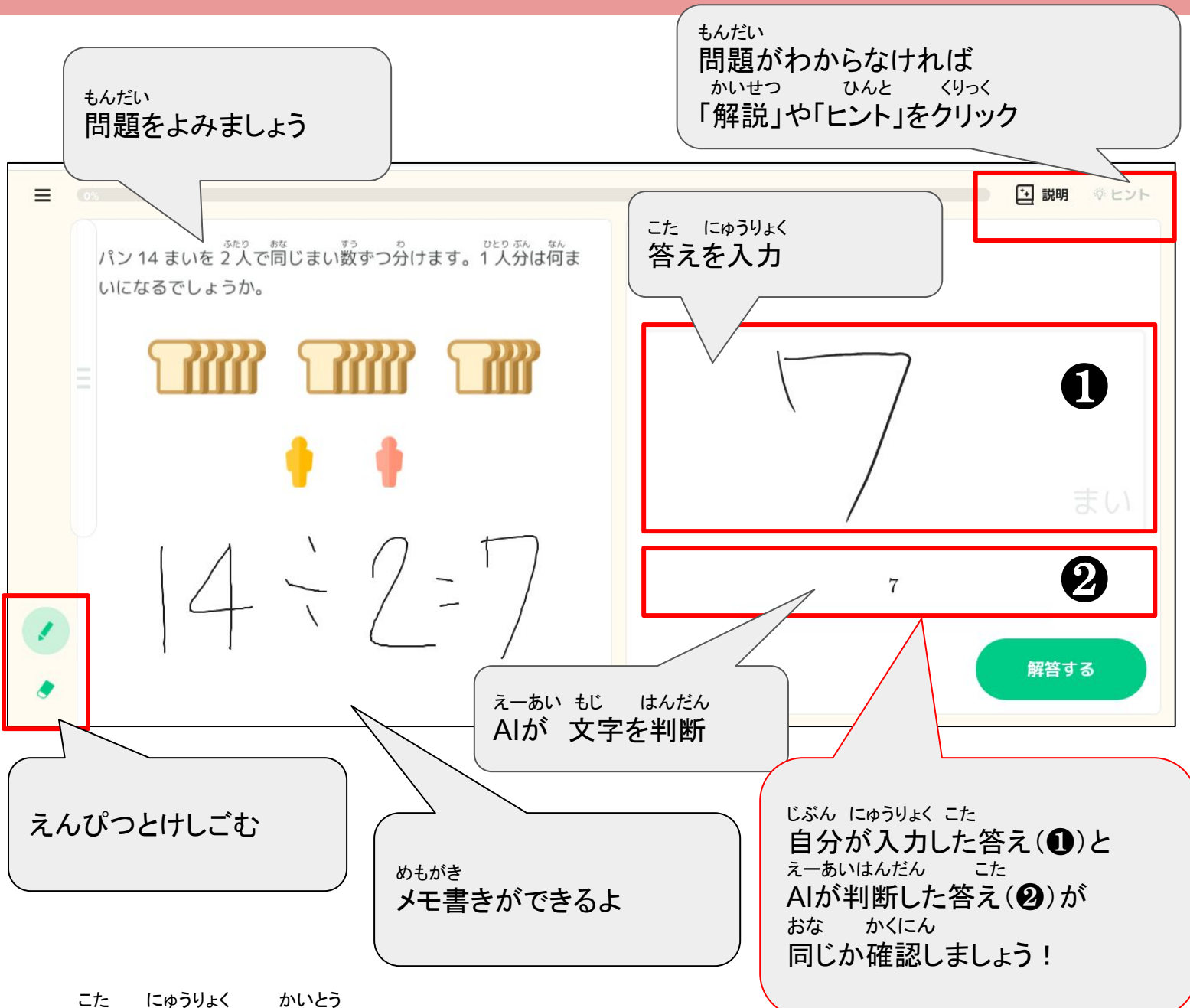

⑦答えが入力できたら「解答する」をクリック

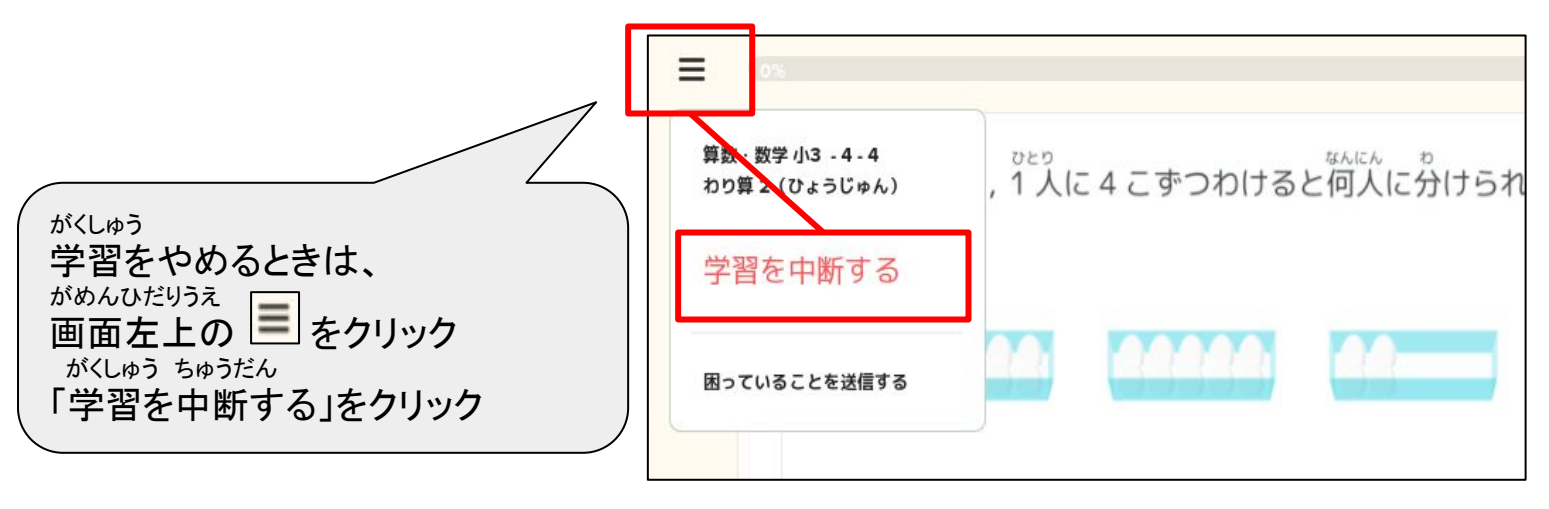

## 宿題を終わりましょう

8キュビナのタブをとじる

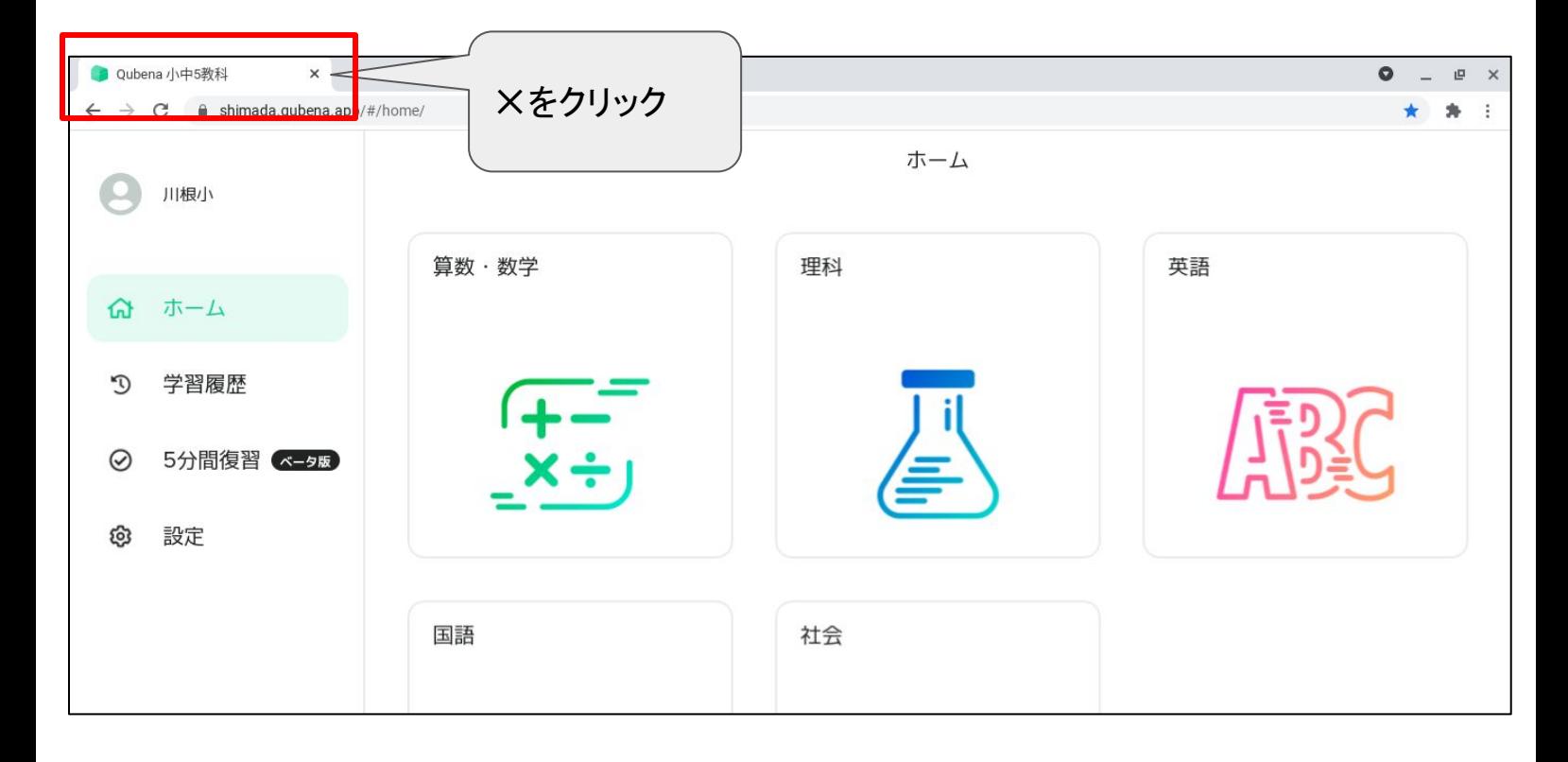